Li
en
iatura em Engenharia Informáti
a DEI/ISEP Linguagens de Programação 2006/07

Fi
ha 6

Bison

Objectivos:

- Introdução aos analisadores sintácticos
- Introdução à ferramenta BISON;
- Comuni
ação entre BISON e FLEX;
- Aprendizagem dos on
eitos através da realização de alguns exer
í
ios;

### Analisadores sintácticos  $6.1$

O BISON é um gerador de analisadores sintácticos de âmbito genérico, que converte uma gramática independente do contexto LALR([1](#page-0-0))1 num programa C capaz de pro
essar frases da linguagem re
onhe
ida por essa gramáti
a. O BISON pode ser integrado om o FLEX para o re
onhe
imento dos tokens da linguagem.

Para o BISON fazer a análise sintáctica de uma linguagem, é necessário que essa linguagem esteja des
rita através de uma gramáti
a independente do ontexto. Nem todas as gramáti
as independentes do ontexto podem ser pro
essadas pelo  $BISON$ , pois é também necessário que elas sejam  $LALR(1)$ . Isto significa que tem de ser possível especificar como processar uma parte da frase a analisar, simplesmente om um token de avanço. Note-se que todas as gramáti
as LALR(1), são obrigatoriamente LR(1), mas não o inverso. Na se
ção [6.6](#page-13-0) são expli
ados os tipos de conflitos que podem ocorrer numa gramática BISON.

Numa linguagem formal, as regras gramati
ais para a linguagem, são representadas por um símbolo. Existem dois tipos de símbolos:

não terminais ou regras - são construídos através do agrupamento de outros símbolos, terminais ou não terminais;

<span id="page-0-0"></span><sup>1</sup> Look-Ahead Left to right Rightmost derivation

terminais ou tokens  $-$  são símbolos que não podem ser divididos e são identifiados pelo analisador léxi
o.

Considere a função C apresentada no excerto seguinte:

```
_1 int square (int x)
2 {
3 return x ∗ x ;
4 }
```
Um analisador léxico (por exemplo o FLEX) é capaz de identificar os tokens que onstituem esta frase. Assim após realizada a análise léxi
a, seria obtido o seguinte conjunto de *tokens*.

```
TIPO INT ID '(' TIPO INT ID ')'
'{'
 RETURN ID '*' ID ':'
'}'
```
A especificação da gramática a reconhecer pelo BISON é feita utilizando a no-tação BNF (ver secção [5.2.2\)](#page--1-0), sendo os símbolos não terminais (regras) escritos em minúsculas e os símbolos terminais (tokens) escritos em maiúsculas. Quando um token é composto simplesmente por um carácter este é representado pelo próprio ará
ter delimitado por pli
as. De seguida é apresentado um extra
to de uma gramáti
a BISON para o re
onhe
imento da função apresentada na listagem anterior:

```
_1 funcao: tipo ID<sup>'</sup> (' lista parametros')'
                           bloco de instrucoes
 \ddot{\phantom{0}}\overline{3}3 ;
 4 bloco_de_instrucoes: '{' instrucoes '}'
 \sim 5 \, \sim 5 \, \sim 5 \, \sim 5 \, \sim 5 \, \sim 5 \, \sim 5 \, \sim 5 \, \sim 5 \, \sim 5 \, \sim 5 \, \sim 5 \, \sim 5 \, \sim 5 \, \sim 5 \, \sim 5 \, \sim 5 \, \sim 5 \, \sim 
   \frac{1}{10} instrucoes: \frac{1}{10} \frac{1}{10} \frac{1}{10} \frac{1}{10} \frac{1}{10} \frac{1}{10}| instrucoes instrucao
 s in the second contract of the second contract of the second contract of the second contract of the second contract of the second contract of the second contract of the second contract of the second contract of the second
 9 instrucao: RETURN expressao '; '
the contract of the contract of the contract of the contract of the contract of the contract of the contract of
_{11} tipo: TIPO INT | TIPO FLOAT | TIPO CHAR
12 ;
    expressao: operando resto expressao
1.31A14 ;
                                              \Big\langle\begin{matrix} * & v \, a \, z \, i \, o \end{matrix}\begin{matrix} * \end{matrix}\Big\rangle operador expressao
15 resto expressao :
16the contract of the contract of the contract of the contract of the contract of the contract of the contract of
18 operando: INTEIRO | REAL | ID
1920 operador: '+' | '−' | '*' | '/'
```

```
21 ;
_{22} lista parametros: /* vazio */
23 | lista parametros ', ' parametro
2424 years of the control of the control of the control of the control of the control of the control of the control of the control of the control of the control of the control of the control of the control of the control of 
25 parametro: tipo ID
2626 ;
```
#### Modo de utilização do BISON 6.2

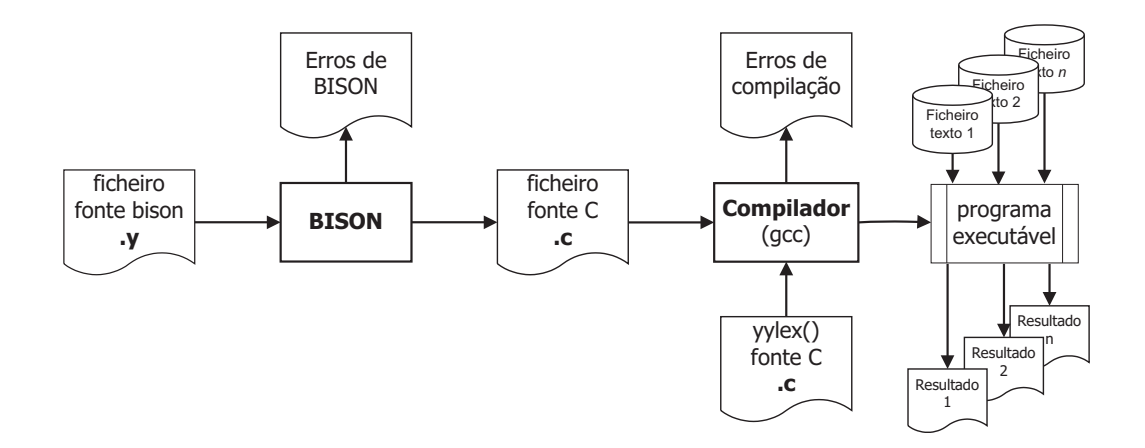

Figura 6.1: Ci
lo de vida de um programa BISON

Com base num ficheiro fonte escrito de acordo com a sintaxe do BISON o programa bison gerará um analisador sintá
ti
o des
rito na linguagem C e um header file com a definição dos *tokens* usados na gramática. No caso de existirem erros de codificação, o BISON gerará uma listagem de erros. De seguida é necessário criar o analisador léxico, pois o BISON sempre que necessita de um novo token hama a função yylex(), esta função pode ser riada pelo programador ou gerada usando o  $FLEX$ . No final os ficheiros fonte em C criados com o analisador léxico e o analisador sintá
ti
o terão de ser ompilados para a plataforma destino, utilizando um ompilador da linguagem C adequado (neste exemplo o GCC). O resultado final da compilação será um programa executável capaz de identificar frases que respeitem a gramática definida e executar as acções semânticas respectivas. Como entrada para o analisador sintá
ti
o gerado podem ser forne
idos heiros de texto, ou alternativamente, forne
er os dados dire
tamente pelo standard de entrada.

No exemplo seguinte são apresentados os passos ne
essários à ompilação e utilização de um programa FLEX/BISON. Considere-se a existência do ficheiro ficheiro.y com o programa BISON já escrito e do ficheiro ficheiro.flex com o programa FLEX.

```
bison -d fi
heiro.y
flex fi
heiro.flex
gcc ficheiro.tab.c lex.yy.c -lfl
./a.out
```
O comando bison gera, por omissão, um ficheiro com o nome ficheiro.tab.c e a opção "-d" indica que deve ser criado o ficheiro header chamado ficheiro.tab.h. De seguida é chamado o flex para criar o analisador léxico, por omissão será gerado o ficheiro lex.yy.c. Os dois ficheiros com extensão ".c" deverão ser compilados, usando o gcc. Na utilização do gcc é necessário indicar a utilização da biblioteca FLEX adicionando o parâmetro "-1f1". Por sua vez, o compilador de C gera, por omissão, um ficheiro com o nome a.out. Por último, para a execução deste programa basta a invo
ação do seu nome na linha de omandos. Neste aso, a introdução dos dados terá de ser realizada via onsola (terminando obrigatoriamente om Ctrl+D).

```
bison -d Exemplo.y
flex -oExemplo.
 Exemplo.flex
gcc Exemplo.tab.c Exemplo.c -o Programa -1fl
./Programa < Dados.txt
```
Neste exemplo, o comando bison gera a partir do ficheiro Exemplo.y, o ficheiros com o nome Exemplo.tab.c e Exemplo.tab.h e o comando flex gera o ficheiro Exemplo.c. Os ficheiros com a extensão ".c" deverão de seguida ser compilados. Nesta utilização apresentada do gcc, é indicado o nome do executável a ser gerado, neste aso, Programa. Na exe
ução do Programa, a introdução dos dados é realizada a partir do ficheiro Dados.txt.

# <span id="page-3-0"></span>6.3

Um programa em BISON é constituído por três secções, a saber, declarações, gramáti
a e rotinas auxiliares. A separação entre as se
ções é feita através da inserção uma linha com o símbolo "%".

Considere-se o seguinte exemplo que será discutido com maior detalhe nas secções seguintes.

```
1 %{
    \#include \leq stdio .h>
\ddot{\phantom{0}}\text{int} numArgs=0, numErros =0;
4 %}
6 %token ID INT REAL
7 % start inicio
```

```
9 %%
10 inicio: /* vazio * /| lista args
1112 ;
13 lista args: arg
\frac{1}{4} \left| \right| \left| \right| \left| \right| \left| \right| \left| \right| \left| \right| \left| \right| \left| \right| \left| \right| \left| \right| \left| \right| \left| \right| \left| \right| \left| \right| \left| \right| \left| \right| \left| \right| \left| \right| \left| \right| \left| \right| \left| \right| \left| \right| \left| \right| \left|15 ;
16 \text{ arg} : ID {\{\text{numArgs++;\}}\}17 | INT {\{\text{numArgs++;\}}\}18 | REAL {\text{numArgs++;}}19 ;
20 %%
21
_{22} int main () {
23 yyparse ();
24 if (numErrors==0)
          print f("France valid a \n}.25else
26
         printf ("Frase inválida\nNúmero de erros: %d\n",numErros
27
               ) ;
28 printf ("Número de argumentos é %d\n", numArgs);
29 return 0;
30 }
31 int yyerror (char *s) {
32 \t number33 printf ("erro sintactico/semantico: \%s \n\cdot n", s);
34 }
```
#### 6.3.1De
larações

<sup>8</sup>

Esta se
ção ompreende duas partes:

• instruções C – nesta parte, delimitada pelos símbolos " $\mathcal{C}$ ", " $\mathcal{C}$ ", são olo
adas as instruções da linguagem C que posteriormente serão in
luídas no início do ficheiro C a gerar pelo BISON. Os exemplos mais comuns são a inclusão de ficheiros de cabeçalhos (headers, .h), bem como a declaração de variáveis e onstantes.

```
1 / * Definição das variáveis numArgs e numErros */2 %{
\frac{1}{3} #include <stdio.h>
4 int numArgs=0, numErros = 0;
5 %}
```
- declarações bison nesta parte, são realizadas as definições BISON que in
luem, entre outros, a de
laração de terminais, não terminais, pre
edên
ia de operadores e a regra ini
ial.
- $1 \times Definic\tilde{o}es$  do bison \*/ 2 %token ID INT REAL <sup>2</sup> %t o k e n ID INT REAL 3 %start inicio

# Definição de tipos para comunicação FLEX/BISON

O analisador léxico ao identificar alguns *tokens* tais como valores inteiros, valores reais, identificadores e cadeias de caracteres, necessita indicar ao BISON não só o tipo de token, mas também o seu valor (lexema). Para isso é usada a variável yylval, que é definida no BISON por omissão como um inteiro. Assim o analisador léxico ao encontrar um inteiro colocará o seu valor na variável yylval, e devolverá INT, tal como é apresentado no extracto seguinte de código FLEX.

 $1 \left[ -\frac{1}{2} \left[ 0-9 \right] + \right]$  yylval=atoi (yytext); return INT;

É possível alterar o tipo da variável yylval através da dire
tiva seguinte, ontinuando-se limitado a um só tipo de dados.

### $_1$  #define YYSTYPE double

Frequentemente é ne
essário passar diferentes tipos de dados entre o analisador léxico e o BISON, assim, a alternativa a ter só um tipo de dados, é a utilização da directiva BISON %union, que permite definir uma estrutura com vários campos que depois podem ser atribuídos a tokens e regras, através da variável yylval. De seguida, é apresentado um exemplo da denição de uma %union. Mais adiante será explicado como atribuir os campos aos tokens e regras.

```
1 %union {
```

```
2 \qquad \mathbf{char} \quad * \mathrm{id} ;int inteiro;
\overline{a}float real;
5 }
```
# De
laração de tokens e dos tipos para os tokens e regras

Na declaração dos *tokens* pode ser atribuído um dos campos da estrutura definida om a de
laração %union. No extra
to de ódigo seguinte é apresentada a de
laração de tokens e regras para os três campos da estrutura definida com a directiva  $"$ lunion".  $\mathbf{v}$  and  $\mathbf{v}$  and  $\mathbf{v}$ 

```
_1%token <id> ID STRING
2 %token <inteiro> INT
_3 %token \rm <real> REAL
_4%type \langle \mathtt{real} \rangle operando expressao
```
De notar que em cada declaração podem ser definidos vários tokens ou regras ao mesmo tempo, desde que partilhem o mesmo tipo. No exemplo anterior, esta situação verifica-se com os tokens "ID" e "STRING" e com as regras "operando" e "expressao".

No analisador léxico seriam guardados os valores dos tokens, no respextivo ampo da variável yylval, tal omo apresentado no seguinte extra
to de ódigo FLEX.

```
1 \left[ -+ \right] ? [0-9] + \qquad \qquad yylval.inteiro=atoi (yytext); return INT;
2 \ \{ \| \cap \mathbb{R} \} \times \mathbb{R} yylval.id=yytext; return STRING;
3 \left[ a-zA-Z \right] \left[ a-zA-Z0-9 \right] * y y l val . id=yy text; return ID;
```
### Pre
edên
ia de operadores

A precedência de operadores no BISON serve para definir a ordem pela qual as regras alternativas são processadas, eliminando assim os conflitos que possam surgir. Considere o exemplo seguinte.

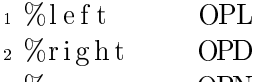

3 %nonassoc OPNA

- %left De
lara um operador binário om asso
iação à esquerda, isto é o agrupamento é realizado primeiro à esquerda. Assim a frase "x OPL y OPL z" seria realizada primeiro a operação " $x$  OPL  $y$ " e depois o resultado desta operação com "OPL  $z$ ";
- %right De
lara um operador binário om asso
iação à direita, isto é o agrupamento é realizado primeiro à direita. Assim a frase " $x$  OPD  $y$  OPD  $z$ " seria realizada primeiro a operação "y OPD z" e depois é realizada o operação "x OPD" com o resultado obtido anteriormente;
- %nonasso De
lara um operador não asso
iativo, ou seja, um operador que não pode apare
er mais que uma vez de seguida. Assim a análise da frase " $x$  OPNA  $y$  OPNA  $z$ " gera um erro.

A pre
edên
ia relativa entre vários operadores, é ontrolada pela ordem pela qual apare
em as de
larações. Isto é, quanto menor for a linha na qual apare
e a de
laração, menor é a pre
edên
ia do operador. É possível de
larar vários operadores na mesma linha tal omo é apresentado no seguinte ódigo.

1 % left ' $\langle \cdot \rangle$ ' '=' DIF MEN IG MAI IG  $2 \% \text{left}$  '+' '-'  $3 \% \text{left}$  '\*' '/'  $4 \%$  l e f t  $\cdot \cdot \cdot$  $5$  %nonassoc MENOS UNARIO

Neste exemplo os operadores relacionais têm a menor precedência e o menos unário tem a maior pre
edên
ia. A de
laração de operadores é uma alternativa à de claração de *tokens*, assim não é necessário declarar os *tokens* DIF, MEN IG e MAI IG com a primitiva %token. O token MENOS\_UNARIO é aqui declarado, mas nunca será devolvido pelo analisador léxi
o. Este token só será utilizado para atribuir a sua pre
edên
ia a uma regra da gramáti
a, usando a de
laração %pre MENOS\_UNARIO. Assim numa frase que use a gramáti
a apresentada de seguida, será realizadas em primeiro lugar a operação "negativo" (menos unário), depois todas as multiplicações e divisões, finalmente todas as adições e subtracções.

```
_1 expressao: expressao '^+' expressao
2 | expressao '−' expressao
3 | expressao '*' expressao
              \exp ressao \left\langle \right\rangle expressao
              '-' expressao %prec MENOS UNARIO
              operando
\mathcal{L}7 ;
  operando : INTEIRO
\mathbf{a}9 | REAL
\overline{9}10 | ID
11 ;
```
## Regra inicial

A regra ini
ial no BISON é por omissão a primeira regra, no entanto existe a dire
tiva %start que permite alterar este omportamento. No exemplo seguinte é indicado que a regra inicial é a regra inicio, independentemente de ser a primeira ou não.

1 %start inicio

#### <span id="page-7-0"></span>6.3.2 Gramática

Nesta secção é definida a gramática propriamente dita e as acções semânticas a ela associadas. As regras da gramática são definidas de acordo com a notação BNF (ver se
ção [5.2.2\)](#page--1-0), sendo a regra ini
ial por omissão, a primeira des
rita, ou no aso de existência da declaração *\*start*, a aí especificada. As regras são declaradas em minúsculas, e o símbolo "definido como" é o símbolo ":". Os tokens, se tiverem mais de um ará
ter, são de
larados em maiús
ulas, ou, se tiverem somente um carácter, são especificados entre plicas. Para a representação de regras alternativas  $\acute{e}$  utilizado o símbolo "|", sendo a alternativa vazia, representada por uma alternativa sem onteúdo (por uma questão de legibilidade é normalmente a
res
entado o comentário "/\* vazio \*/"). Todas as regras terminam com o símbolo ";".

```
\frac{1}{1} inicio : \frac{1}{1} vazio \frac{1}{2}| lista args
\ddot{\phantom{0}}\overline{3}3 ;
 lista args: arg
                | lista \arg s ', ' arg
\epsilon6 ;
7 \text{ arg} : ID {numArgs++;}
                | INT {\{\text{numArgs++;}\}}9 | REAL {\{\text{numArgs++;\}}\}10 ;
```
Apesar do BISON a
eitar re
ursividade à esquerda ou à direita, deve ser sempre usada a recursividade à esquerda, pois com a recursividade à direita, o BISON tem que processar todos os *tokens* (inseri-los na pilha), antes de começar a aplicar as regras. Por este motivo a re
ursividade à direita pode levar o analisador a gerar um erro de "stack overflow".

Existe uma regra especial "error" que instancia com qualquer coisa, e destinase a fazer a recuperação de erros. Na regra lista args, poder-se-iam acrescentar várias alternativas ontendo a regra error para re
uperar dos erros mais omuns. Algumas técnicas de recuperação de erros são explicadas mais adiante, na secção [6.7.1.](#page-14-0)

Sempre que o BISON não consegue fazer match em nenhuma regra com os tokens recebidos, invoca automaticamente a função yyerror() que deve ser fornecida pelo programador.

## A
ções semânti
as

Ao longo da gramáti
a são inseridas as a
ções semânti
as nas regras. Essas a
ções semânti
as são instruções C entre havetas a
res
entadas às várias alternativas da regra. Apesar de normalmente as acções aparecerem somente no final da regra. estas podem ser olo
adas em qualquer parte da regra, omo se pode ver no exemplo seguinte.

```
1 expressao: { printf ("antes da expressao");}
\sum_{1} INT { printf ("antes do operador") ; }
3 '+' { printf (" depois do operador"); }
            INT \{print(f"depois da expression');\}\boldsymbol{\Lambda}5 ;
```
Deve-se ter cuidado com as acções situadas antes do final das regras, pois numa regra om várias alternativas, o BISON é obrigado a de
idir qual delas deve utilizar logo no início da regra. Se duas alternativas duma regra começarem pelo mesmo token, e existir uma a
ção semânti
a no iní
io da regra, o BISON apesar de não saber que alternativa utilizar, tem que es
olher se exe
uta a a
ção semânti
a ou não. Este problema resolve-se tornando as a
ções semânti
as intermédias, em acções semânticas finais, substituindo-as por uma nova regra. Este processo é apresentado no próximo exemplo de ódigo.

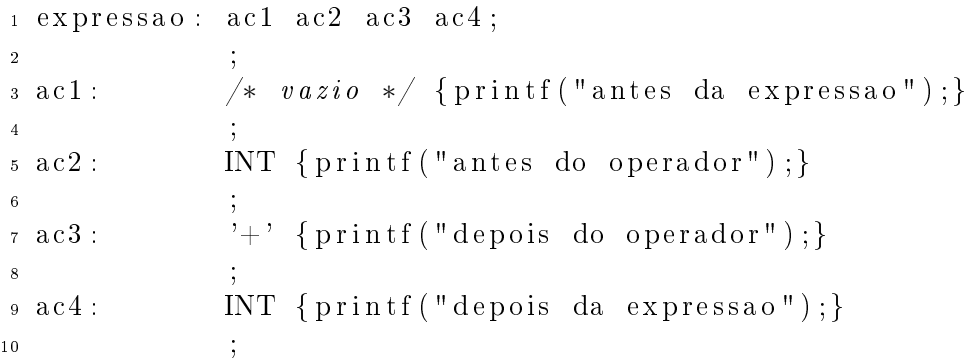

O analisador léxico, deve colocar o valor dos *tokens* (lexemas) na variável yylval, valor esse que é inserido na pilha aquando da inserção do token. Este valor pode depois ser acedido através das variáveis especiais \$1, \$2...\$n, na qual <sup>o</sup> n representa a ordem pela qual o elemento apare
e na regra. Existe ainda a variável \$\$, que representa o valor que a própria regra terá (lado esquerdo da regra, equivalente a um return no C). Existe também a estrutura  $@n$ , que tem os campos first line, last line, first column e last column, contendo informação sobre a localização dos *tokens* e regras no documento original.

A utilização de acções semânticas no meio de regras, ocupa um "\$" por cada acção. No exemplo apresentado em cima, o primeiro token INT é o "\$2", o token '+' é o "\$4" e o segundo token INT é o "\$6". De notar que nas acções que se situam no meio da regra, só é possível a
eder aos valores semânti
os anteriores, pois o BISON ainda não tem valores denidos para os omponentes da regra, que se situa após a a
ção semânti
a

No exemplo seguinte o regra "expressao" será o adição do valor semântico das duas regras "operando". De notar que o token '+', apesar de normalmente não ter valor semânti
o, é referen
iado por \$2.

```
\frac{1}{1} expressao : operando '+' operando \{\$\=\$\1+\$\3\};\}2.2 ; and 2.2 ; and 2.2 ; and 2.2 ; and 2.2 ; and 2.2 ; and 2.2 ; and 2.2 ; and 2.23 op e r and o : International contract of the state of the state of the state of the state of the state of th
\overline{A}4 | REAL { $$=$1 ; }
\overline{5}5 ;
```
# Rotinas em <sup>C</sup> de suporte

Nesta secção pode ser escrito o código C que se pretende que seja adicionado ao programa a gerar pelo BISON. Tipicamente este código inclui o corpo do programa, designadamente, a função main() da linguagem C e a função yyerror(), usada pelo BISON sempre que detecta um erro sintáctico. De notar que quando é usado o FLEX como *scanner* só existirá função main() no código BISON, pois o BISON en
arregar-se-á de invo
ar a função yylex() riada pelo FLEX sempre que ne
essitar de um novo token.

```
_1 int main () {
    yy parse();
\ddot{\phantom{0}}\sin if (\text{numErrors}=0)
4 printf ("Frase válida \n");
5 else
6 printf ("Frase inválida \nNúmero de erros: \%d\n", numErros
           ) ;
     printf ("Número de argumentos é %d\n", numArgs);
\overline{7}return 0;
\mathbf{8}9 }
10 int yverror (char * s) {
11 numErros++;
12 printf ("erro sintactico/semantico: \%s\n", s);
13 }
```
A função yyparse() é o analisador sintáctico gerado pelo BISON que processará a gramáti
a anteriormente des
rita (ver se
ção [6.3.2\)](#page-7-0), devolvendo um valor diferente de zero se encontra um erro do qual não consegue recuperar ou zero se termina om su
esso. É ainda possível saber quantos erros existem na gramáti
a através da variável global yynerrs.

#### Comunicação com o analisador léxico 6.4

É necessário criar um analisador léxico (scanner) que forneça os tokens ao BI-SON, esse s
anner pode ser produzido no FLEX, sendo de seguida apresentado um exemplo do analisador léxi
o para a gramáti
a apresentada na se
ção [6.3.](#page-3-0)

 $1\%$ 

```
2 #include "exemplo.tab.h" /* header gerado pelo bison */
 3 extern int numErros; /* vai ável criado no bison */4 %}
 5
 6 %%
 \overline{7}return y y text [0];
 \mathbf{R}9 \left[0-9\right] + return INT:
10 \begin{bmatrix} 0 & -9 \end{bmatrix} + \setminus \begin{bmatrix} 0 & -9 \end{bmatrix} + return REAL;
11 [_a−zA−Z][_a−zA−Z0−9]*  return ID;
\begin{array}{ccc} \text{{\small 12}} & [ & \backslash \text{{\small t}} \end{array} \begin{array}{ccc} \text{{\small 12}}} & \text{{\small 24}} & \text{{\small 3}} & \text{{\small 4}} & \text{{\small 4}} & \text{{\small 5}} & \text{{\small 7}} & \text{{\small 8}} & \text{{\small 9}} & \text{{\small 10}} & \text{{\small 9}} & \text{{\small 12}} \end{array}13
14 . \left\{ \begin{array}{c} \end{array} \right.
```

```
15 printf ("Erro lexico: simbolo desconhecido %s\n
                            ", v y t ext) ;
16 numErros++;
1717.7 \pm 17.7 \pm 17.7 \pm 17.7 \pm 17.7 \pm 17.7 \pm 17.7 \pm 17.7 \pm 17.7 \pm 17.7 \pm 17.7 \pm 17.7 \pm 17.7 \pm 17.7 \pm 17.7 \pm 17.7 \pm 17.7 \pm 17.7 \pm 17.718 \text{ h} return 0;
19 << EOF>> return 0;
20
21 %%
```
O analisador léxi
o deve ignorar todos os espaços em bran
o e apresentar um erro léxico para todos os símbolos que não sejam identificados como *tokens*. No exemplo anterior são identificados como fim de frase o "\n" e o fim de ficheiro, sendo indicado ao BISON devolvendo o valor 0. Normalmente o " $\ln$ " é somente usado para ontar linhas, podendo em algumas gramáti
as, ser passado ao BISON como um token normal. Sempre que o token é simplesmente um carácter, é devolvido o seu valor, guardado em yytext[0], deste modo podemos inserir todos os tokens de um único carácter como alternativas duma expressão regular, por exemplo ", |; |: | ... return yytext[0];". Para todos os outros tokens, é devolvida a constante definida no BISON através das directivas %token.

#### 6.5 6.5 Exemplo mais elaborado

Este exemplo e outros desta ficha, encontram-se em, [http://www.dei.isep.ipp.](http://www.dei.isep.ipp.pt/~matos/lprog/ex_ficha6.zip) pt/~matos/lprog/ex\_ficha6.zip. Neste arquivo, encontra-se o bash script "fl". que re
ebe omo parâmetro um nome (sem extensão) e gera o analisador sintá
ti
o se existir o ficheiro "nome.y", gera o analisador léxico se existir o ficheiro "nome.lex" e em caso de sucesso, compila os ficheiros ".c".

```
1 %{
        \hat{\theta}#include "exemplo tab h" // header greado pelo bison
 \overline{2}extern int numErros;
 \overline{3}4 %}
 5
 7 %%
9, return y v t e x t \lceil 0 \rceil;
10 [0-9] + y y l val . inteiro=atoi (y y text); return INT;
11 [0-9] + \setminus [0-9] + y y | val. real=atof (y y text); return REAL;
_{12} [ a-zA-Z | [ a-zA-Z 0 -9 ]* y y l v a l . i d = y y t ext; return ID;
13 \left[ \begin{array}{c} \pm \end{array} \right] \qquad \qquad14
```

```
15 . printf ("Erro lexico: simbolo
    desconhecido %s\n",yytext); numErros++;
16
17 \text{ h} return 0;
18 << EOF>> return 0;
19
20 %%
```
#### **Ficheiro BISON** 6.5.2

```
1 %{
\frac{1}{2} #include <stdio.h>
\text{int} \text{numArgs}=0, \text{numErrors}=0;4 %}
5
6 %union {
\tau char \astid;
     int inteiro;
\overline{8}float real;
\alpha10 }
_{11} %token <id> ID
12 %token \langleinteiro > INT
12 %t o k e n < i n t e i r o > INT
13\%token \langlereal\rangle REAL
14 %start inicio
15
16 %%
17 inicio: /* vazio */18 | lista args
19 ;
20 lista args: arg
21 | l i s t a _ a r g s ' , ' a r g
22 | l i s t a _ a r g s ' , ' e r r o r { y y e r r o r ( " f a l t a a rgumen to " ) ; }
                 | lista_args {yyerror("falta virgula");} arg
23
24 ;
25 arg: ID {numArgs++; print f("ID:\%s\n", $1);}
26 | INT \{numArgs++; print f("INT: \%d \n\cdot n", $1); \}REAL {\text{numArgs++; print f ("REAL:% f \n}^n", $1);}2728 ; and 28 years and 28 years and 28 years and 28 years and 28 years and 28 years and 28 years and 28 years a
29 %%
30
31 int main () {
32
33 yyparse();
34
35 if (numErrors==0)
36 printf ("Frase válida\langle n" \rangle;
37 else
38 printf ("Frase inválida\nNúmero de erros: %d\n", numErros);
39 printf ("Número de argumentos é %d\n", numArgs);
```

```
40 return 0;
41 }
42
43 int yyerror (char * s) {
44 numErros++;
45 printf ("erro sintatico/semantico: \%s \n\cdot n", s);
46 }
```
#### <span id="page-13-0"></span>Conflitos na gramática BISON 6.6

O fun
ionamento do BISON baseia-se num autómato de pilha, onde são inseridos os tokens e os lexemas. Sempre que uma sequên
ia de tokens faz mat
h om a regra a
tual, estes tokens são substituídos pela regra. A inserção de tokens na pilha é chamada de shift e a substituição dos *tokens* por regras é chamada de reduce.

A melhor maneira de verificar o funcionamento do analisador sintáctico gerado pelo BISON, é usando a opção "-v", ou incluindo no ficheiro ".y" a directiva %verbose. Esta directiva indica ao BISON para criar um ficheiro com a extensão ". output", contendo a informação sobre a gramática, os conflitos, os terminais, os não terminais e os estados do autómato gerado pelo BISON.

#### 6.6.1 Conflito reduce/reduce

Sempre que o BISON pode fazer redu
e de duas ou mais regras simultâneamente, diz-se que há um conflito reduce/reduce. Este erro surge normalmente da ambiguidade da gramáti
a, e deve ser sempre orrigido.

```
_1 sequencia: \bigl/\ast \left.{\it vazio}\right.{\;\ast }\,2 provided to a vertex in the following of the contract of the contract of the second second in the second second second in the second second second in the second second second second second second second second second se
 3 | t a l a v a v r a v p a l a v r a v r a v r a v r a v r a v r a v r a v r a v r a v r a v r a v r a v r a 
 4 | s e q u e n 
 i a p a l a v r a
                                   { printf ("adicionada palavra %s\n", $2); }
 \overline{5}6
 6 ;
    talvez_palavra: /* vazio */
                                  \overline{\text{ s}} { printf ("talvez_palavra vazio \n"); }
 9 | palavra
                                  { printf ("palavra simples \%s \n\cdot n", $1); }
101111 ;
12 palavra: TOKEN
13 ;
```
Na listagem anterior há ambiguidade pois a frase vazia pode ser obtida simplesmente com opção "vazio" da regra "sequencia", ou usando a alternativa "talvez\_palavra" que por sua vez é substituída por "vazio". Também a frase com uma "palavra", pode ser derivada como como se vê no exemplo seguinte:

 $\langle$ sequencia $\rangle \Rightarrow \langle$ sequencia $\rangle \langle$ palavra $\rangle \Rightarrow \langle$ \*vazio\*/ $\rangle \langle$ palavra $\rangle \Rightarrow$  TOKEN  $\langle$ sequencia $\rangle \Rightarrow \langle$ talvez palavra $\rangle \Rightarrow \langle$ palavra $\rangle \Rightarrow \textit{TOKEN}$ 

#### 6.6.2 Conflito shift/reduce

Este tipo de conflito acontece sempre que o BISON pode fazer o reduce de vários tokens ou inserir um novo token na pilha. No exemplo seguinte, quando o BISON en
ontra o token ELSE, pode fazer o redu
e a partir da primeira alternativa, ou fazer o shift do token usando a segunda alternativa. Neste tipo de conflito, o BISON usa sempre o shift.

```
_1 if stmt: IF expr THEN stmt
                | IF expr THEN stmt ELSE stmt
\ddot{ }\overline{3}3 ;
4 stmt: TOKEN
             \int if \frac{\sin t}{t}6 ;
7 expr: TRUE
8 | FALSE
\overline{a}9 ;
         \langleif stmt\rangle \Rightarrow IF \langle expr\rangle THEN \langlestmt\rangle \Rightarrow\Rightarrow IF \langle expr\rangle THEN  IF \langle expr\rangle THEN \langle stmt\rangleELSE\langlestmt\rangle
```

```
\langleif \text{stmt} \rangle \Rightarrow IF\langleexpr\rangleTHEN\langlestmt\rangleELSE\langlestmt\rangle \Rightarrow\Rightarrow IF <expr>THEN IF <expr>THEN <stmt>ELSE <stmt>
```
Num exemplo omo este, é norma ligar o else ao if mais interior, que é obtido pelo BISON, realizando o shift em vez do redu
e.

#### 6.7 Tópi
os avançados 6.7

# <span id="page-14-0"></span>6.7.1 Recuperação de erros

A re
uperação de erros permite ao BISON ontinuar a análise mesmo quando en
ontra um erro de sintaxe. Há duas maneiras mais omuns de re
uperar de erros no BISON. A primeira onsiste na onstrução de alternativas às regras om os erros mais omuns, por exemplo a falta de uma virgula, de um ponto e virgula ou de fe
har um parêntesis. A segunda onsiste na riação de alternativas que in
luam a regra especial "error" que instancia com qualquer coisa. Na regra "lista\_args". podem-se acrescentar várias alternativas contendo, ou não, a regra "error" para re
uperar dos erros mais omuns.

```
1 lista_args: arg
               | lista \arg s ', ' arg
3 | lista args arg {yyerror("falta virgula");}
                 \frac{1}{3} lista args ', ' error {yyerror("falta argumento");}
5 | error {yyerror("erro grave, sem recuperação");}
\sim 6 \sim 6 \sim 6 \sim 6 \sim 6 \sim 6 \sim 6 \sim 6 \sim 6 \sim 6 \sim 6 \sim 6 \sim 6 \sim 6 \sim 6 \sim 6 \sim 6 \sim 6 \sim 6 \sim 6 \sim 6 \sim 6 \sim 6 \sim 6 \sim 6 \sim 6 \sim 6 \sim 6 \sim 6 \sim 6 \sim 6 \sim
```
#### 6.7.2 Geração de um *parser/scanner* numa classe

Se os nomes dos ficheiros FLEX e BISON terminar em "+", os analisador léxico e o analisador sintáctico serão classes  $C_{++}$ . Nos ficheiros de ajuda do  $FLEX$  e do BISON são incluídas secções especiais sobre este assunto, nomeadamente como es
olher o nome para a lasse e alguns exemplos de parsers C++.

# Parsing <sup>a</sup> partir de strings

Para processar um ficheiro, é necessário redirecciona a variável y vin do FLEX para o ficheiro pretendido. No caso de se pretender processar uma string, é necessário criar um buffer usando a função do FLEX yy\_scan\_string. Como a criação do buffer é realizado no BISON é necessário ao executar o FLEX gerar o header file para inclusão no BISON usando a opção "flex -header-file=nome.h". De seguida é apresentado um extra
to de um heiro BISON para analisar uma string.

```
1 %{
2 #include "exemplo.h"
3 %}
\overline{A}\overline{5}5 . . .
\ddot{6}\tau int main () {
     char my char ptr | = "123 asda, 123.23, 134,
\mathbf{8}asd 1231 asd 121";
9 YY_BUFFER_STATE str_buffer = yy_scan_string (my_char_ptr);
_{10} yyparse ();
11 yy delete buffer (str buffer); /* free up memory */
12 . . . .
13 }
```
#### Propostas de Exercícios 6.8

- 1. Crie o programa "Hello World" com o BISON e o FLEX. Os tokens existentes são HELLO e WORLD. Sempre que o texto a analisar tiver os dois tokens pela ordem certa, deve imprimir a frase "Hello World!!!".
- 2. Implemente um analisador sintá
ti
o para re
onhe
imento duma expressão aritmética, utilizando o BISON e o FLEX. A gramática é a seguinte:

 $S \rightarrow ID' =' E | E$  $\mathbf{E} \to \mathbf{E}$  '+'  $\mathbf{E} | \mathbf{E}$  '-'  $\mathbf{E} | \mathbf{E}$  '\*'  $\mathbf{E} | \mathbf{E}$  '/'  $\mathbf{E} |$ '-' $\mathbf{E} |$ ''  $\mathbf{E}$  '/'  $\mathbf{E}$  ')' | ID | INT | REAL

Em que ID é um identificador (letra de 'a' a 'z'), INT um número inteiro e REAL um número real.

O parser deve analisar múltiplas expressões e obter resultados, apresentandoos. Sempre que ha ja uma atribuição esse valor deve ser guardado, para ser utilizado om o identi
ador respe
tivo em outras expressões. Como tabela de símbolos, utilize um vector com uma posição para cada letra.

- (a) Implemente este exercício sem usar precedências de operadores;
- (b) Implemente este exercício usando precedências de operadores;
- 3. Considere um simulador de uma máquina de venda automáti
a que dispõe de um conjunto de produtos e aceita moedas em euros (€0.01, €0.02, €0.05,  $\epsilon$ 0.10,  $\epsilon$ 0.20,  $\epsilon$ 0.50,  $\epsilon$ 1.00,  $\epsilon$ 2.00)

O objectivo é seleccionar um produto, introduzir o respectivo valor, receber o tro
o (se existir) e re
eber o produto. Considere os seguintes produtos: café (€0.35), pingo (€0.35), chá (€0.35), chocolate (€0.40), copo (€0.05) e leite  $(\infty 0.30)$ .

O formato de entrada de dados deve obedecer à seguinte regra:  $\langle$ **produto** $\rangle$ ,  $\langle \text{model1}\rangle, \ldots \langle \text{modelan}\rangle$ . O formato de saída deve obedecer à seguinte regra:  $\langle \textbf{product} \rangle$ ,  $\langle \textbf{model} \rangle$ ,  $\dots$   $\langle \textbf{model}$  and  $\rangle$  | "dinheiro insuficiente".

Exemplo:

Entrada – café,  $\text{ } \in 0.01, \text{ } \in 0.10, \text{ } \in 0.05, \text{ } \in 0.20$ 

Saída – café,  $\text{\large} \in 0.10, \text{\large} \in 0.01$ 

Defina a gramática de modo a que a máquina funcione ininterruptamente e implemente-a utilizando o FLEX e o BISON.

4. Implemente um analisador sintá
ti
o para re
onhe
imento duma expressão aritméti
a, utilizando o FLEX e o BISON. A gramáti
a é a seguinte:

$$
\mathbf{S} \rightarrow DECL \mathbf{L} | VAR' = \mathbf{E} |E| HELP
$$
  
\n
$$
\mathbf{E} \rightarrow \mathbf{E} ' + \mathbf{E} |E' - \mathbf{E} |E' + \mathbf{E} |E' \rangle \mathbf{E} |E' \rangle \mathbf{E} |' \mathbf{E} |' \mathbf{E} \rangle \mathbf{E} |' \mathbf{E} \rangle \mathbf{V} A R |
$$
  
\n
$$
|FUNCAO \rangle \mathbf{E} \rangle \mathbf{E} |INT | REAL
$$
  
\n
$$
\mathbf{L} \rightarrow VAR \mathbf{R}
$$
  
\n
$$
\mathbf{R} \rightarrow \mathbf{A} , \mathbf{A} R | \varepsilon
$$

Em que:

- DECL é a palavra "decl" para declaração de uma variável;
- **VAR**  $-$  é um identificador de uma variável:
- $\bf{HELP}$  é a palavra "help" ou o símbolo ?;
- $INT um$  número inteiro;

 $\bf{REAL}$  – um número real;

 $$ factorial, etc.).

O parser deve analisar múltiplas expressões e obter resultados, apresentandoos. Devem ser sempre definidas as variáveis que queremos utilizar, se uma variável tentar ser redefinida deve ocorrer um erro. Sempre que for inserido HELP devem ser apresentadas as variáveis e funções definidas. Sempre que haja uma atribuição, esse valor deve ser guardado para ser utilizado com o identificador respectivo. Se uma variável não estiver definida deve ser apresentado um erro.

Como tabela de símbolos, utilize uma lista ligada, e use como tipo de token para a variável um apontador para essa lista.

- 5. Defina uma gramática que reconheca enderecos URL e implemente-a utilizando o FLEX e o BISON. Para além do reconhecimento da validade de um endereço, deve ser apresentado um resumo dos seus omponentes.
	- Exemplo 1: para o endereço http://user@pass:www.dei.isep.ipp.pt: [8080/nova/index.html,](http://user@pass:www.dei.isep.ipp.pt:8080/nova/index.html) a resposta deverá ser:

endereço válido protocolo: http utilizador: user palavrahave: pass máquina: www.dei.isep.ipp.pt porta: 8080 aminho: nova página: index.html

- Exemplo 2: para o endereço mailto:dei@isep.ipp.pt, a resposta deverá ser:
	- endereço válido protocolo: mailto utilizador: dei domínio: isep.ipp.pt

Considere como válidos os seguintes protocolos: http; https; ftp; ftps; mailto. Lembre-se que o utilizador, a password, a porta, o caminho, e a página podem não existir, aso em que, a sua indi
ação deve ser ignorada. O nome da máquina pode ser substituído pelo respe
tivo endereço IP. Considere ainda que os nomes das máquinas e dos ficheiros são apenas constituídos pelos ara
teres de a a Z.

6. Suponha um simulador para cálculo das notas finais da disciplina de Linguagens de Programação. Pretende-se verificar, apenas, se um determinado aluno obteve aproveitamento ou não. Assim, o simulador deve estar constantemente a re
eber dados traduzidos por frases do tipo:

> <tipo>(<exame época normal>|<exame recurso> | <exame Setembro>)<trabalho práti
> o>  $<$ n $\,$  aluno $>$  $<$ turma $>$

Os formatos de ada um dos ampos é o seguinte:

 $\langle$ n aluno $\rangle$  –  $\iota$  algarismos

- $\langle$ tipo $\rangle$  N ou D conforme o aluno esteja inscrito no regime nocturno ou diurno
- $\langle$ turma $\rangle$  1 algarismo e 2 letras

 $\langle$ exame época normal $\rangle - 0 \leq$  inteiro  $\leq 20$ 

 $\langle$ exame recurso $\rangle$  –  $0 \le$  inteiro  $\leq 20$ 

 $\langle$ exame Setembro $> -0 \leq$  inteiro  $\leq 20$ 

 $\langle$ trabalho prático $> -0 \le$  inteiro  $\leq 20$ 

Considere definida a função procura(N) que procura num ficheiro de alunos o nome do aluno com o número N e retorna uma cadeia com 60 caracteres ontendo o nome do aluno.

Pretende-se que o simulador retorne informação sobre o aproveitamento do aluno, indicando todos os dados do mesmo (incluindo o nome), bem como a classificação final da disciplina (CF), obtida de acordo com a seguinte fórmula (NFREQ é a nota do trabalho práti
o e PE é a nota do exame):

$$
CF = \frac{xNFREQ + yPE}{x + y}
$$
 Em que 
$$
\begin{cases} x = 40\% \\ y = 60\% \\ \text{Min NFREQ} = 8.0 \\ \text{Min PE} = 9.0 \end{cases}
$$

Pode utilizar o formato de saída que considerar mais adequado, tendo em atenção que se não forem atingidas as notas mínimas indicadas a classificação final deverá ser SM.

Defina a gramática de modo a que a máquina funcione ininterruptamente e implemente-a utilizando o FLEX e o BISON.